avascript e  $\bigcup$ 

# PROPRIEDADES

# SINTAXE E IMPLEMENTAÇÃO APRESENTAÇÃO DOS TRABALHOS

# Implementação de frameworks

Frameworks são um conjunto de ferramentas previamente estabelecidas. JQuery é utilizado na construção de interações e animações.

### **JQUERY**

# Implementação de frameworks

**USANDO JQUERY NO TWINE** 

## \$(function () {

 \$.getScript("https://ajax.googleapis.com/ajax/libs/jqueryui/1.12.1/jquery-ui.min.js", function (data, textStatus, jqxhr) { console.log('jquery ui file loaded');

### JavaScript

```
$(function () {
ui.min.js",
        function (data, textStatus, jqxhr) {
```
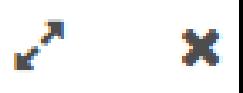

### Qualquer JavaScript inserido aqui irá rodar imediatamente quando sua história abrir em um navegador.

\$.getScript("https://ajax.googleapis.com/ajax/libs/jqueryui/1.12.1/jquery-

console.log('jquery ui file loaded');

}

 $\sum_{i=1}^{n}$ 

});

# avascript e  $\bigcup$

## SINTAXE E IMPLEMENTAÇÃO PROPRIEDADES APRESENTAÇÃO DOS TRABALHOS

# Funcionalidades JQuery (HTML)

7

## <script> \$(document).ready(function(){ \$("button").click(function(){ \$("p").remove(); }); }); </script>

<p>Este texto está na sua memória</p> <button>Apague estas memórias</button>

## Funcionalidades JQuery (CSS) <p>Texto à esquerda</p>

8

<br />button>Centralize o texto</button>

<script> \$(document).ready(function(){ \$("button").click(function(){ \$("p").css("text-align", "center"); }); }); </script>

# Interações com JQuery

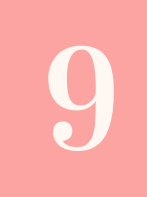

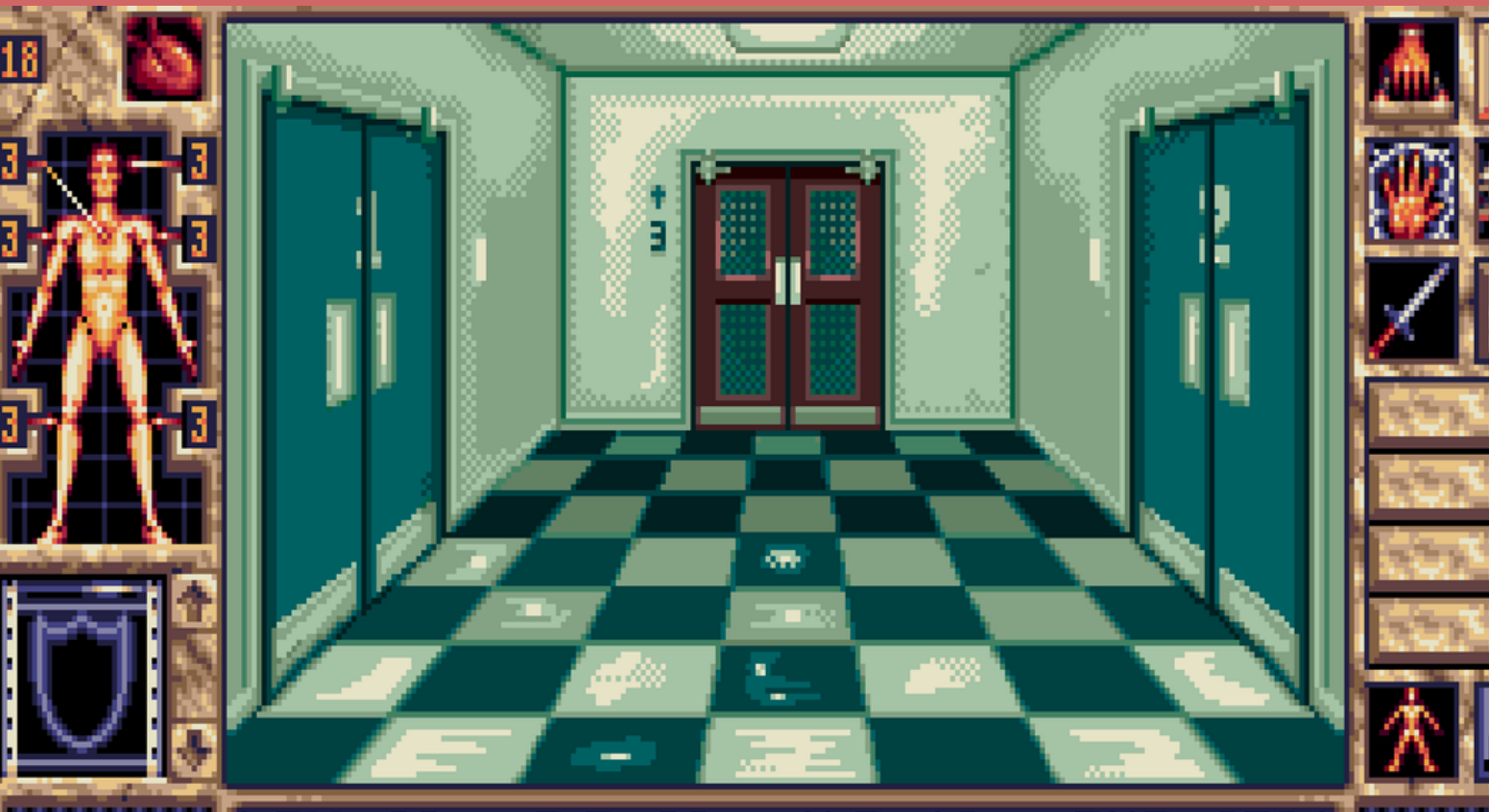

## **El Elvira II: The Jaws of Cerberus**

\$( "html" ).keydown(function(event) {  $$("Hcontent").text( $("Iname = 'Passagem Esquerda 1']").html()$ \$("#content").text( \$("[name = 'Passagem Direita

<div id="content"></div> <script> switch (event.which) { case 37: break; case 39: 1']").html() ); break;  $\begin{matrix} \end{matrix}$ }); </script>

## **SITES RECOMENDADOS**

https://twinery.org/wiki/ https://twinery.org/wiki/harlowe https://twinery.org/forum/ http://twinery.org/cookbook/ https://www.w3schools.com/js/

## **OUTROS LINKS**

https://gersande.com/blog/designing-inventories-intwine-2-with-the-built-in-harlowe-macros/

https://videlais.com/2016/04/12/twinetuesday-savingand-loading-games-in-harlowe/